## **!**

:

*- -* (. [-](https://docs.itvgroup.ru/confluence/pages/viewpage.action?pageId=157709902) [-](https://docs.itvgroup.ru/confluence/pages/viewpage.action?pageId=157709870) ).

## *- -* . 1. .  $\overline{1}$ АТМ Мониторинг 1 Группы тревог √ Канал связи <mark>√</mark> Размер архивов  $\sqrt{2}$  one Экран  $11$ √ Оборудование √ Камеры ■ Детекторы Экран 1 ▾ √ ПО видеосистемы ■скд **П** Термодатчики Панель владельцев √ Панель контроля **7** Панель истории Координаты Координаты Координаты  $\times 0$  $\times 0$  $\times 0$  $Y: 0$  $Y: 50$  $Y: 0$  $\overline{\mathbf{c}}$ 3  $\overline{1}$  $H: 50$  $H: 50$  $W: 100$  $W<sub>1</sub>$  100 W: 100  $H: 50$ 4 Пребовать заполнения поля "Комментарий" Фильтр по владельцам  $5\,\overline{\circ}$  Использовать фильтр по событиям Пользователь Владелец  $6\,\overline{\circ}$  Предупреждение при просмотре живого видео 7 Просмотр живого видео через шлюз 13 8 Просмотр живого видео со всех камер (доп.) 9 Скорость видеопотока 25  $\kappa/c$ 10 Компрессия  $\overline{\phantom{a}}$ **Фильтр...** 12  $44$ Применить Отменить , , (**1**). 2. 3. , , (**2**).  $, \qquad (3)$ . 4. 5.  $\lim_{(4)}$  (4). , , . , . , (**5**). . 6. 7. , , , (**6**). ➀ **.** *-* . 8. , *-* , *-* , , (**7**). **.** .

9. 10.  $\begin{matrix} 1, & 1, & \dots, & (0.16) \ (9). & 1, & (0.16) \end{matrix}$ (**9**). *- -* (, ).

 (**10**). **.**  $\begin{array}{ccc} \bullet & 1. \\ \bullet & 2. \\ \bullet & 3. \end{array}$  2. CamMonitor.ocx 4.11.0.1766 . h264  $0$ , .  $\bullet$  4.  $\theta$ , .

11. 12. , (**11**).

13. , , :

a. **...** (**12**).

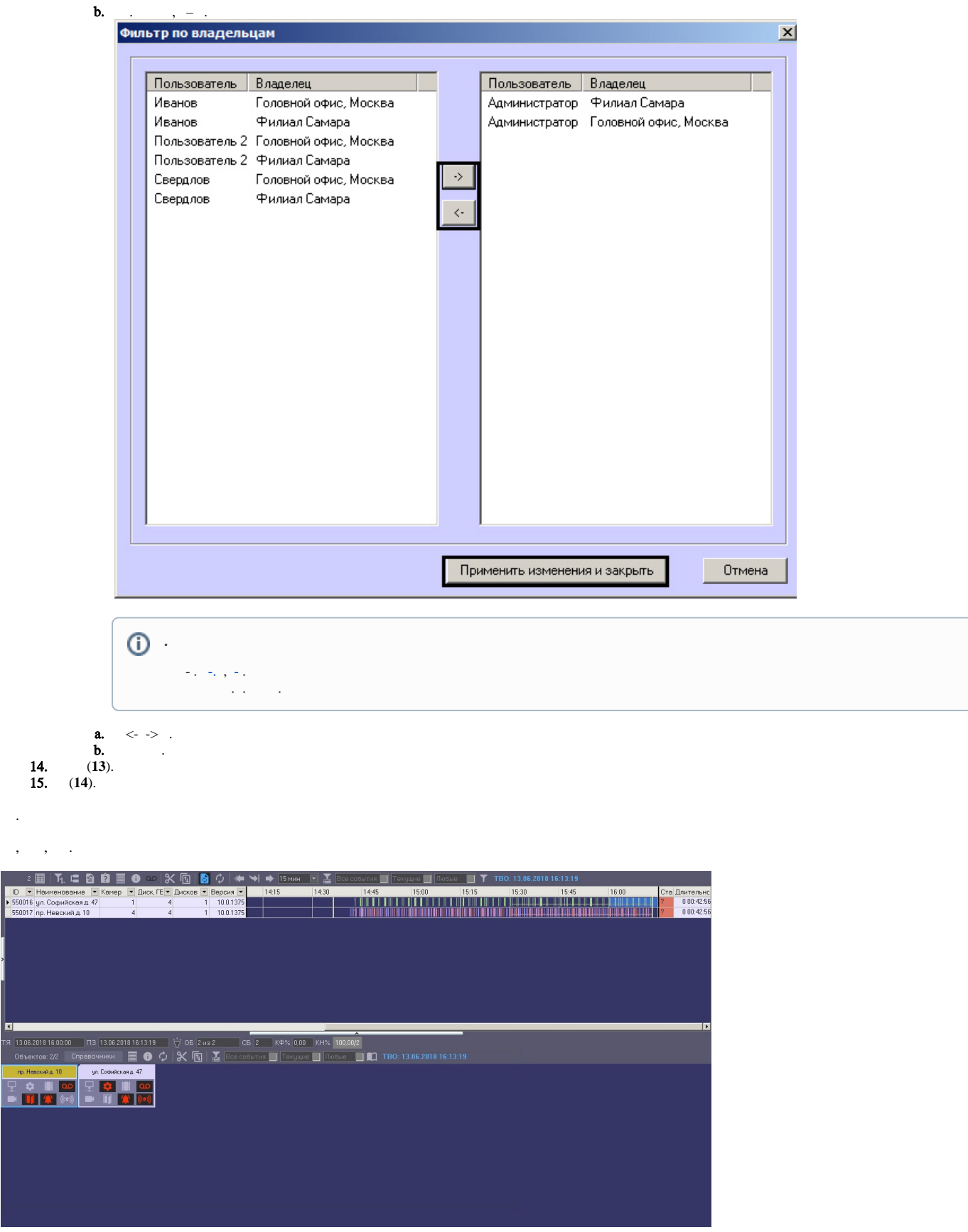